## **Web Сайта Со Своего [Компьютера](http://webfindonline.com/hosting.html) Not Хостинг**

## **>>>ЖМИ [СЮДА<<<](http://webfindonline.com/hosting.html)**

**Web Сайта Со Своего [Компьютера](http://webfindonline.com/hosting.html) Not Хостинг**

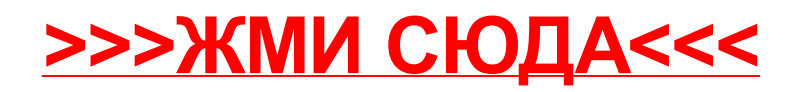